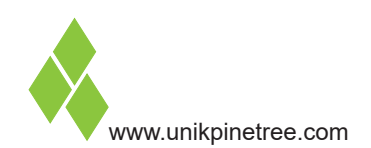

# **Dynamic Publisher (InDesign templates)**

**Lock company design in web based InDesign layout. Everyone in the organisation can easily - and directly on web - use InDesign layouts, fonts, images and graphics correctly.**

# **Access and overview**

With a web browser and login, access is given to layouts and local versions of layouts (without installation with the user).

## **InDesign templates**

Users can choose between different layouts (InDesign templates). They can't change design but only content.

#### **Open layout in web browser**

User opens layout in standard web browser and can then work directly in text fields and image fields.

## **Enter text directly in layout**

User enters text with fixed fonts, without having to install the fonts himself.

# **Insert images and graphics in layout**

Images and graphics can be inserted in layout (eg. .psd and .ai) directly from Media Organizer (DAM) - but files are not removed.

#### **Insert pages**

User can insert pages (InDesign templates) and build his own publications based on fixed InDesign layouts.

## **Text overflow between pages**

Text can flow between pages. Rules are set up in the individual templates using Dynamic Publisher plugins in InDesign.

# **Screen PDF or printable PDF**

User can generate an approval PDF as well as a high resolution PDF ready for printing of all publications.

#### **Save local or global version**

User can save a local version (only accessible with user's login) or a global version, which colleagues can work on, or use to make their own publication.

# **Save for Text & Data Organizer (PIM)**

Texts and data entered in InDesign templates can be exported to Text & Data Organizer (PIM).

## **Layout templates from InDesign**

With Dynamic Publisher plugins InDesign users can create their own InDesign templates for Dynamic Publisher.

#### **Own server in own network or SaaS**

Installation on own server in own network is an advantage if texts, images, video and graphics are handled in the company. This way there is full self-control of data security.

# **Without Dynamic Publisher**

• No control of design guidelines.

- Time-consuming manual versionizing in InDesign.
- Many different InDesign layouts with different people.
- Many versions of InDesign layout locally.
- Requires Adobe software with user of InDesign layouts.
- Manual file and information exchange.
- Long proof process and exchanges of proof PDF.
- Wrong use of fonts, images, and graphics.

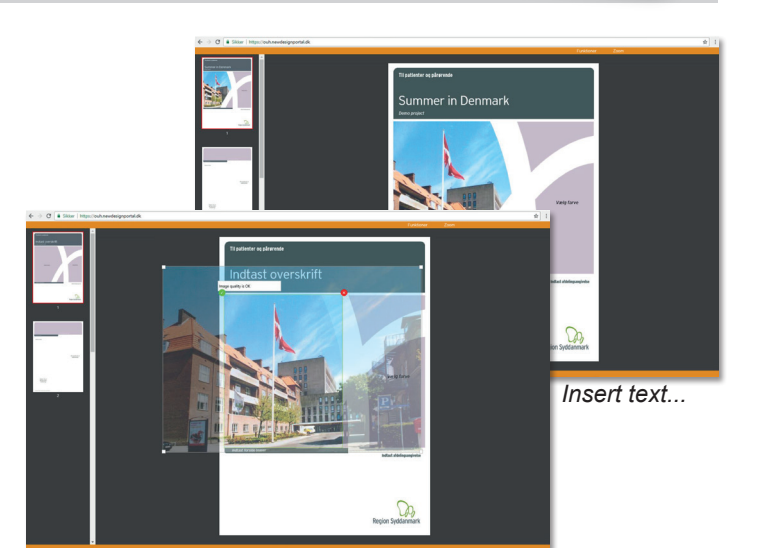

*Insert images, adjust and scale...*

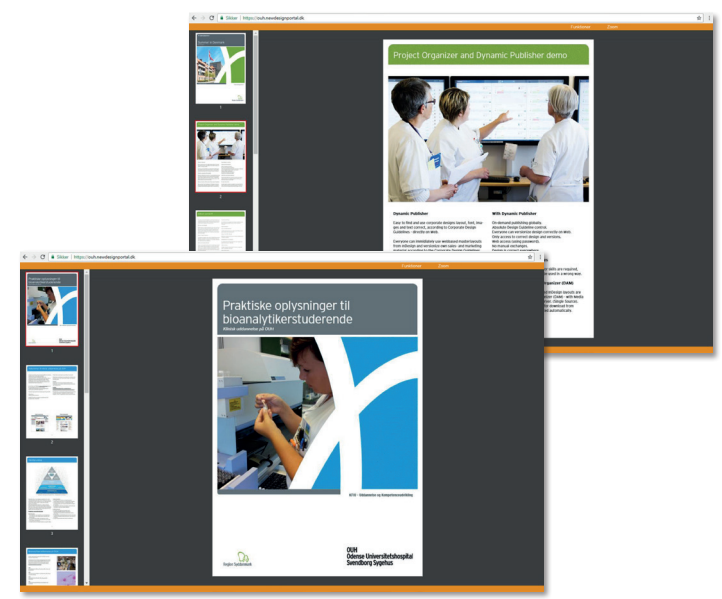

*Insert new pages, move pages, text overflow, change colors on all pages, save versions and use them to make new versions etc. History and all changes are logged in Project Organizer.*

# **With Dynamic Publisher**

- Design guidelines used correctly internally and externally.
- Everybody can versionize InDesign templates online.
- Everyone has local and global versions centrally.
- No manual handling and exchanges.
- Easy to use the right layout, images, graphics and fonts.
- Output as print and printable PDF files.
- Access to local and global versions 24-7.
- Nothing is saved locally only centrally.

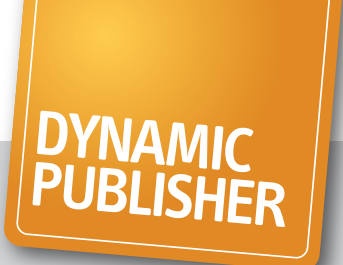